# Deployment Checklist & Testing Report

# **THE QLIKTAG PLATFORM V3.0.2**

Confidential – Published 27 November 2019. Qliktag Software Inc.

Version 1.0 Published Date 23 Mar 2020 Last Revision Date 23 Mar 2020

#### **DEPLOYMENT CHECKLIST**

This document describes the activities performed after production environment setup and deployment is completed. The aim of this is to verify and confirm the environment is functioning as expected.

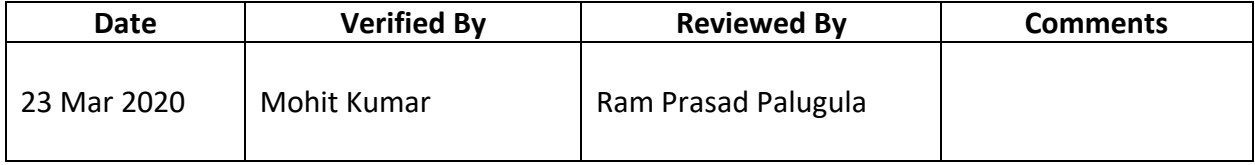

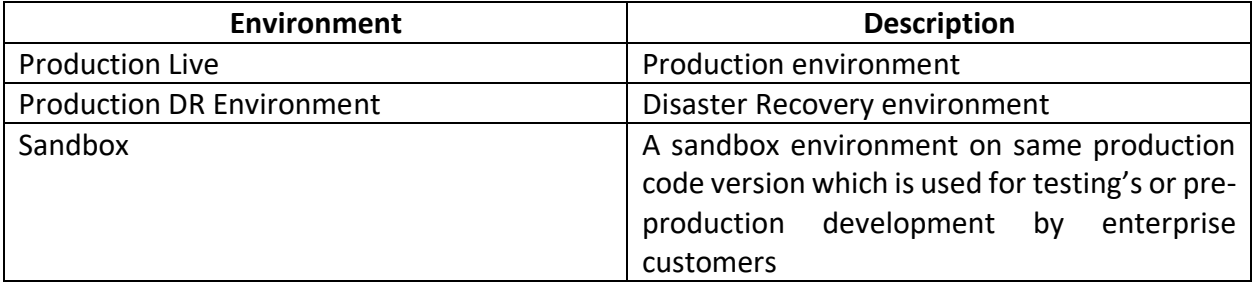

#### **Production Environment**

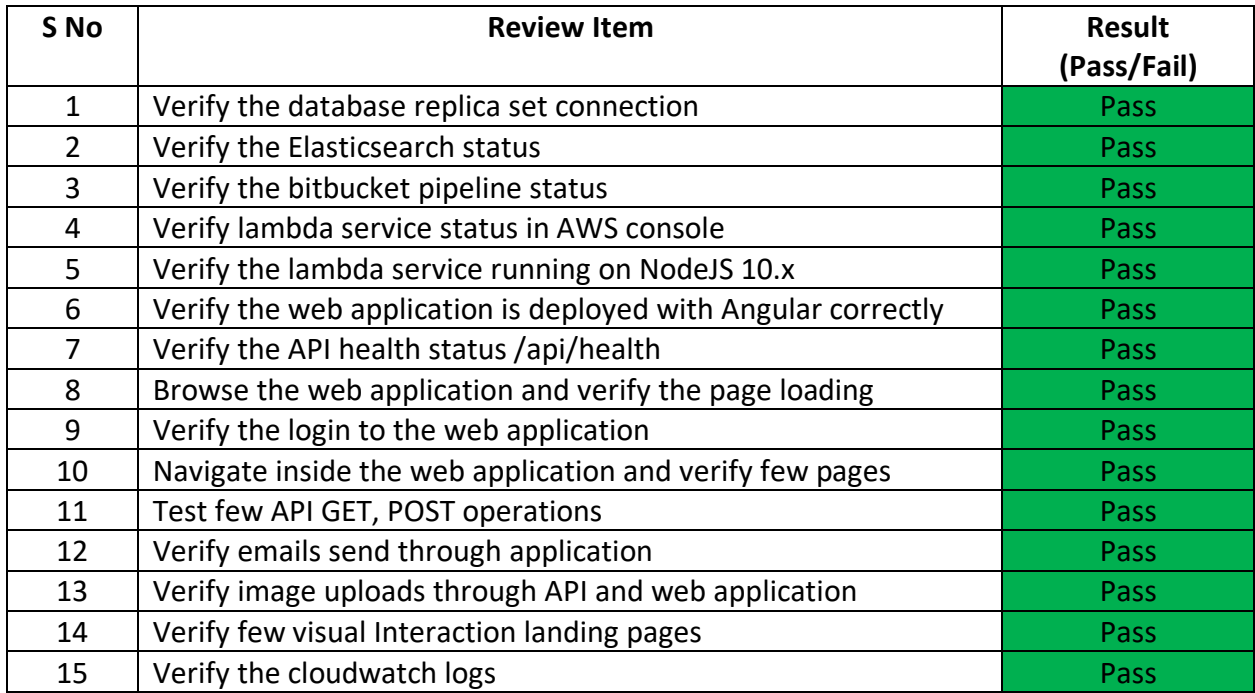

#### **Below are the proof of screen shots for each review item:**

#### **SNo #1**

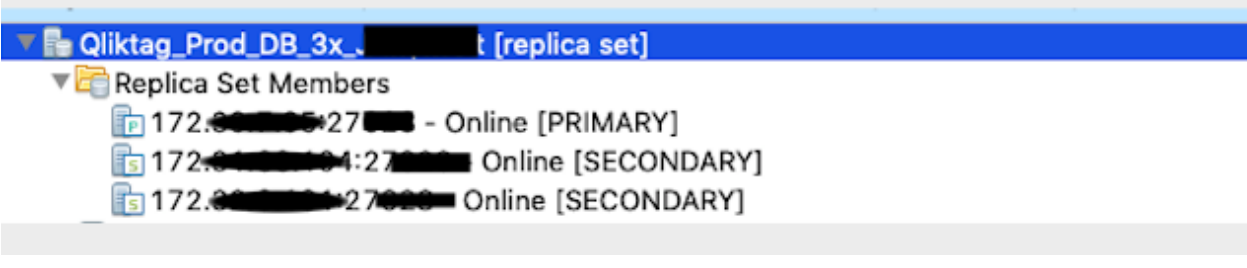

#### **SNo #2**

# qliktag-production

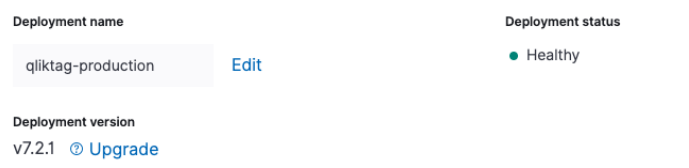

#### QliktagWeb application deployment

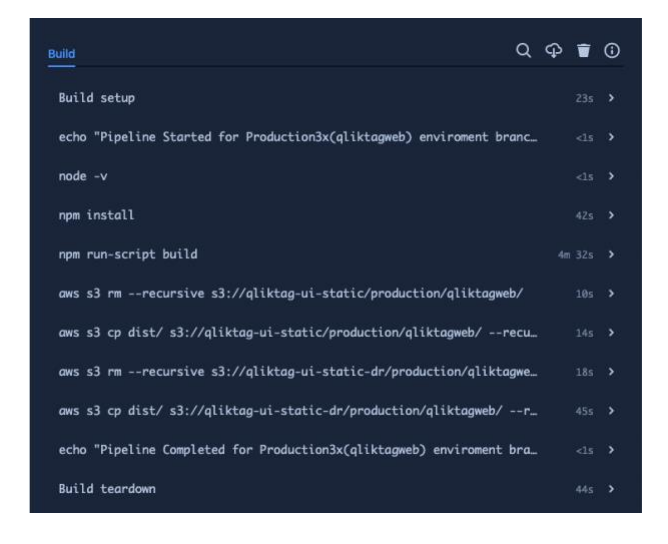

#### QliktagAPI application deployment

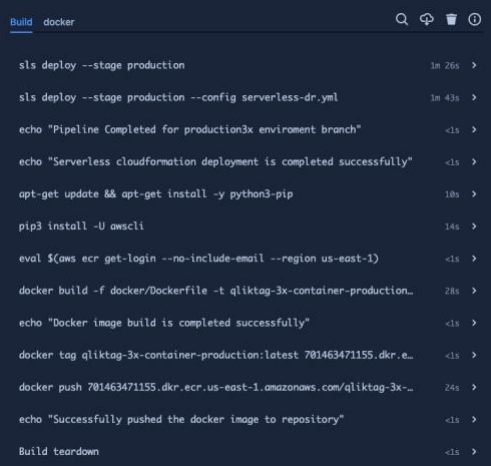

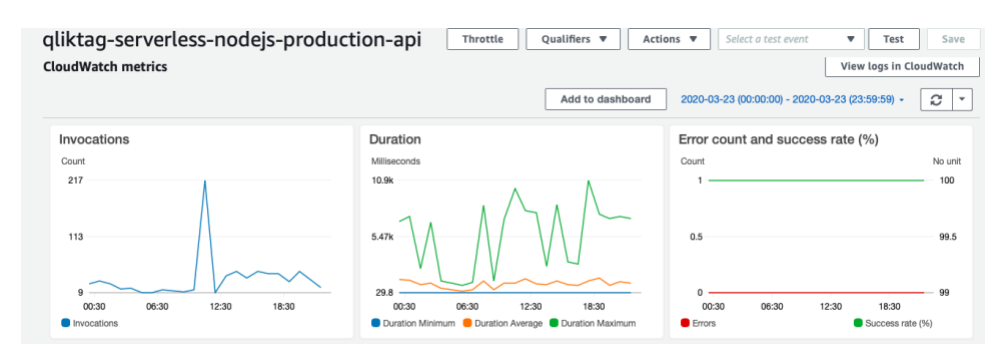

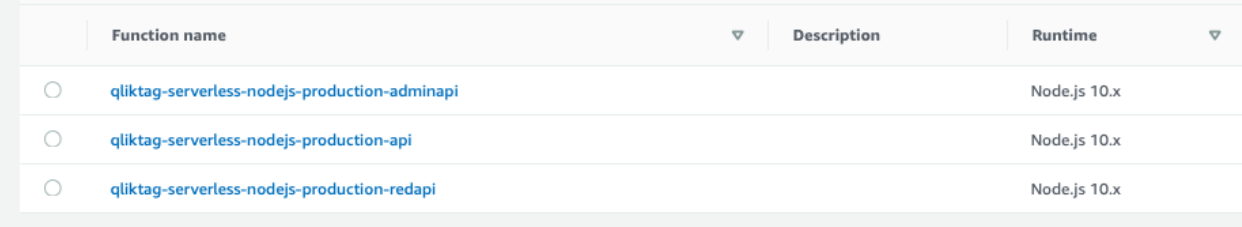

#### **SNo #6**

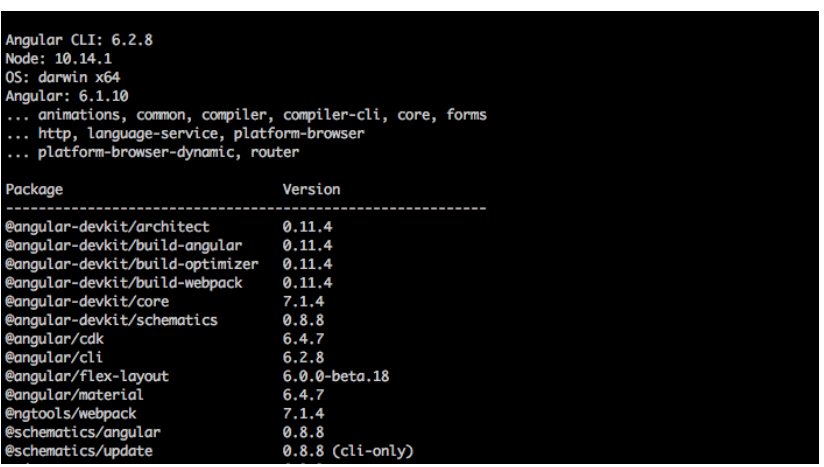

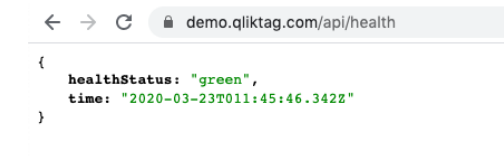

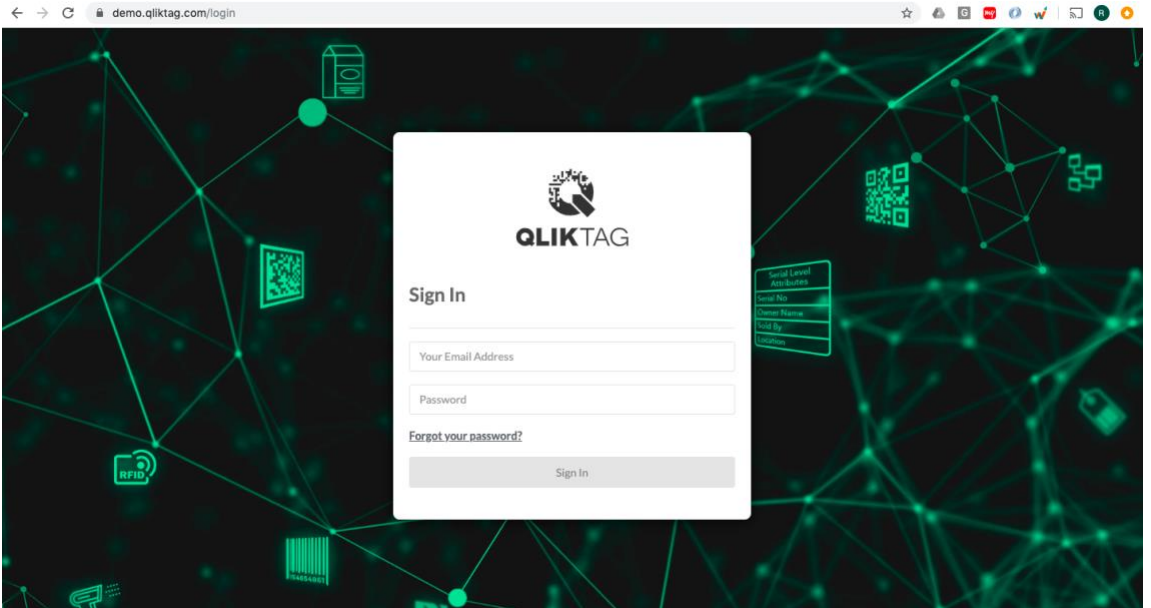

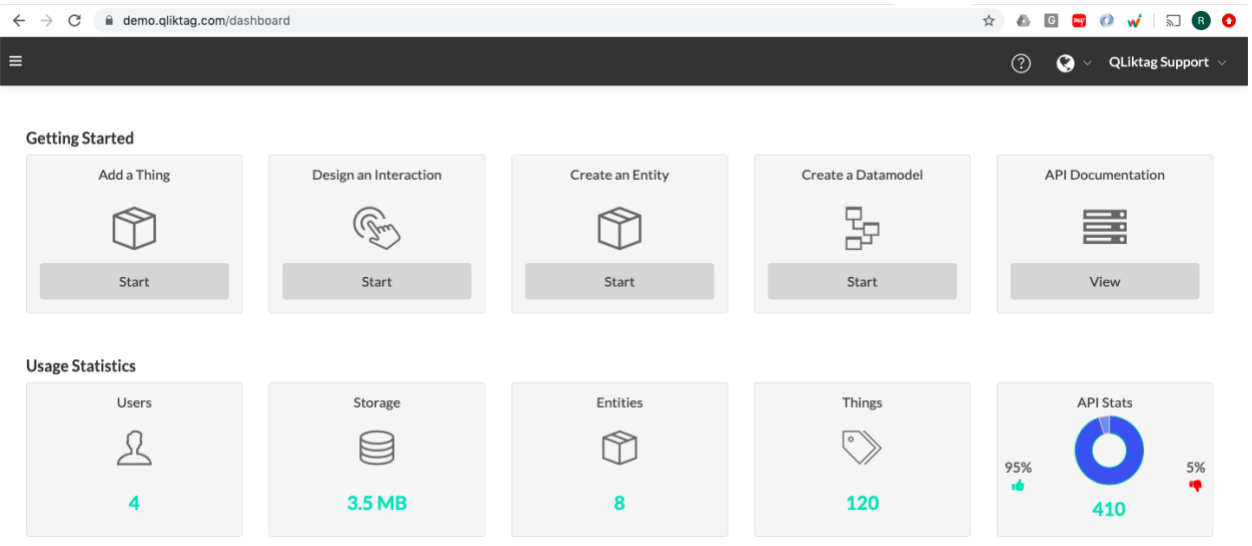

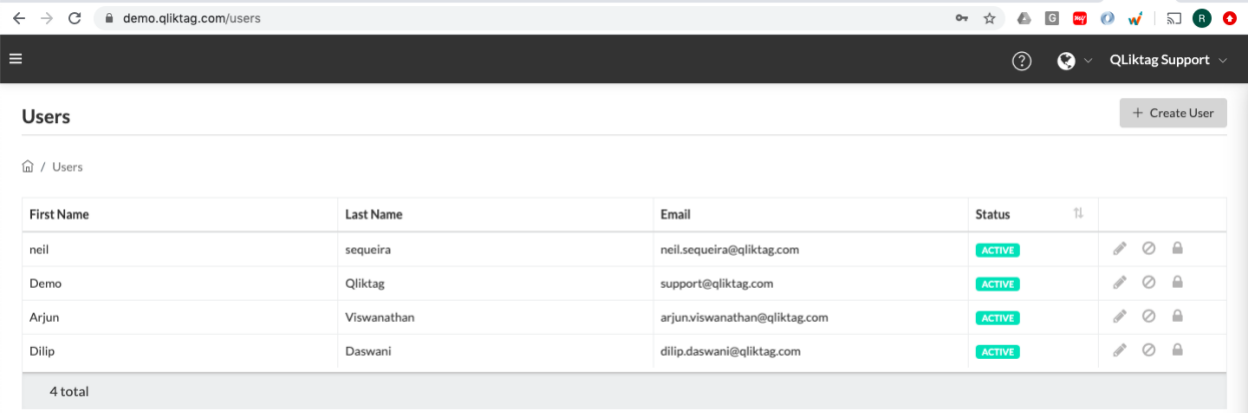

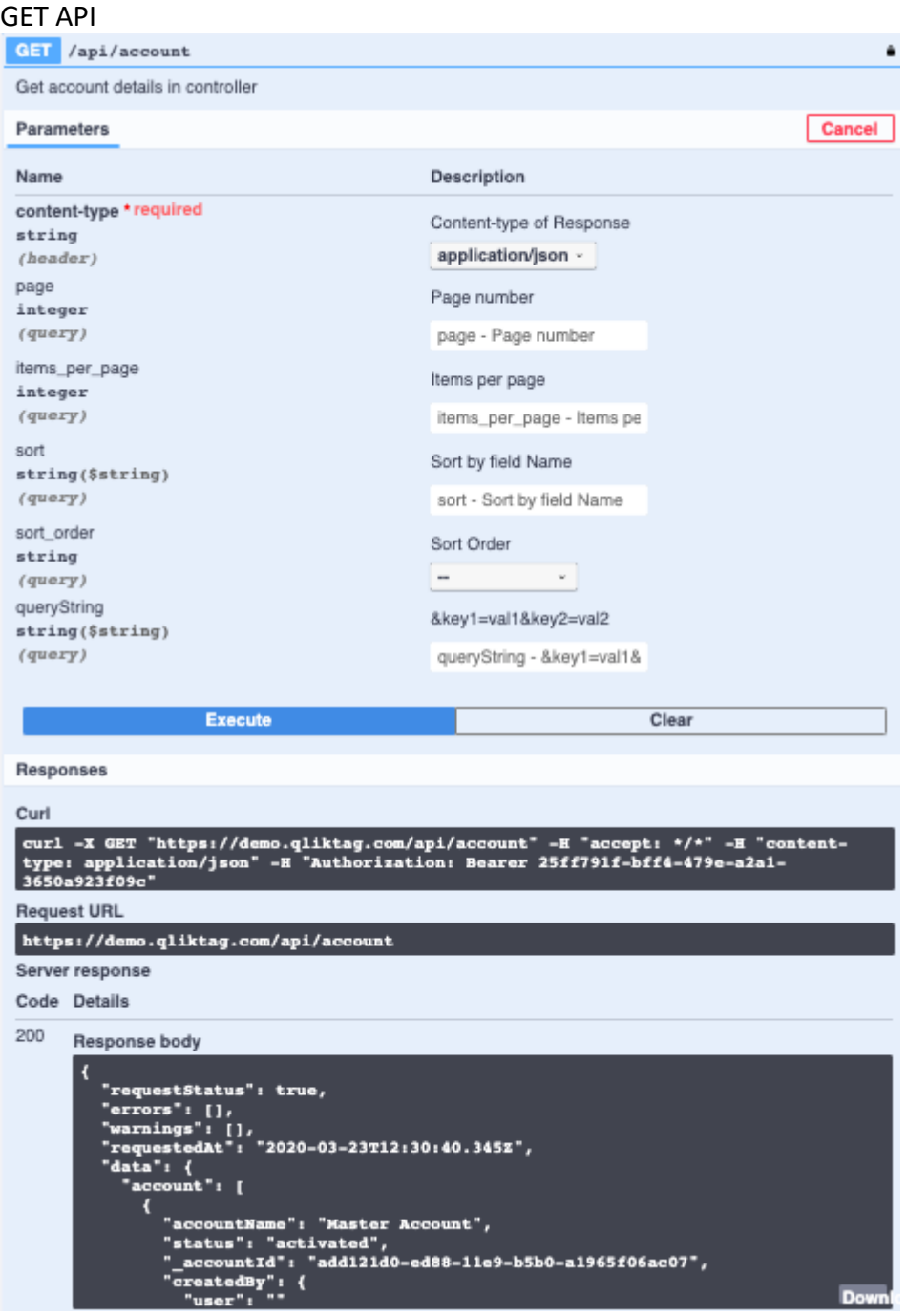

#### POST API

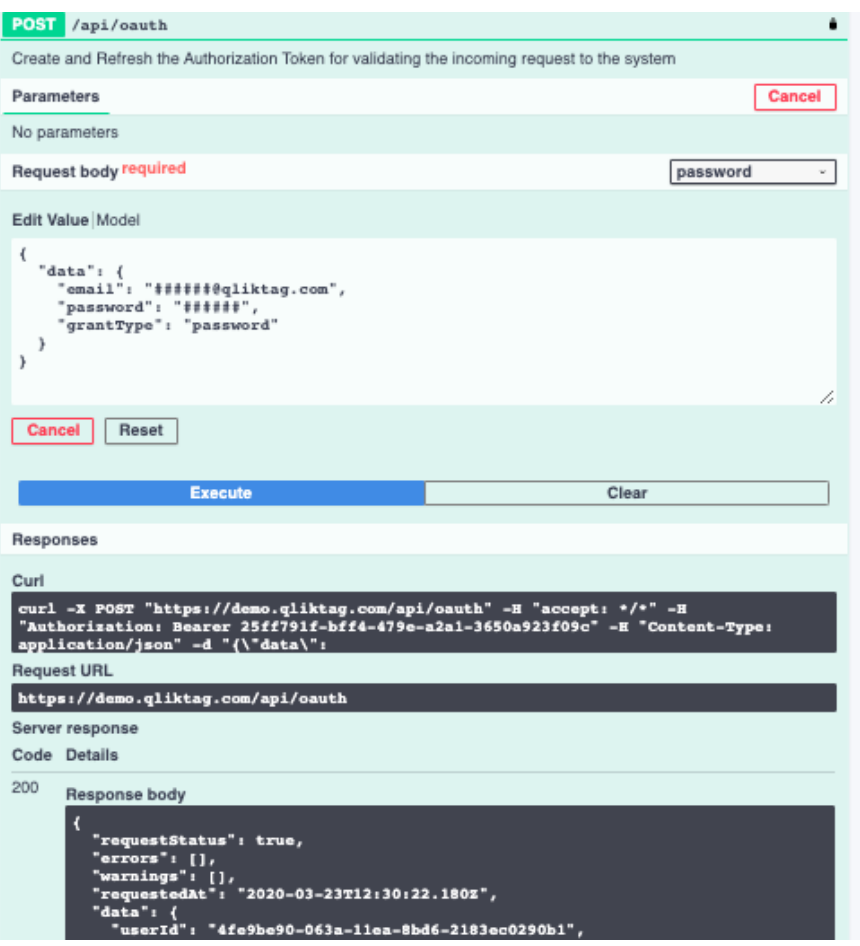

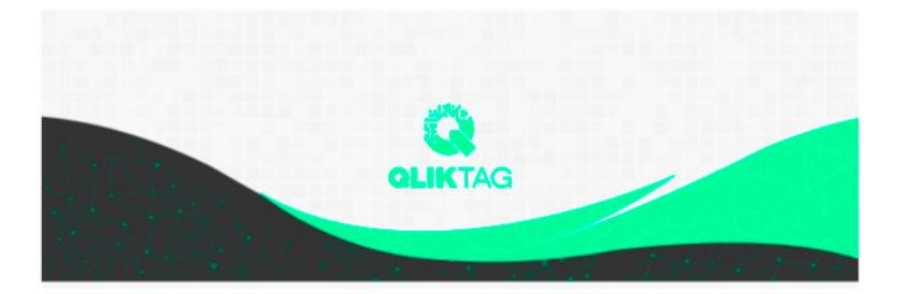

## Welcome!

#### Mohit,

Demo is now using The Qliktag Platform - An IoT Platform for Everyday Consumer Products! The system Administrator Demo has invited you to join. In order to activate your user account, you will have to first set a secure password. Once you've set a password, you can login to the system using the password and details below:

#### **SNo #13**

#### Through API

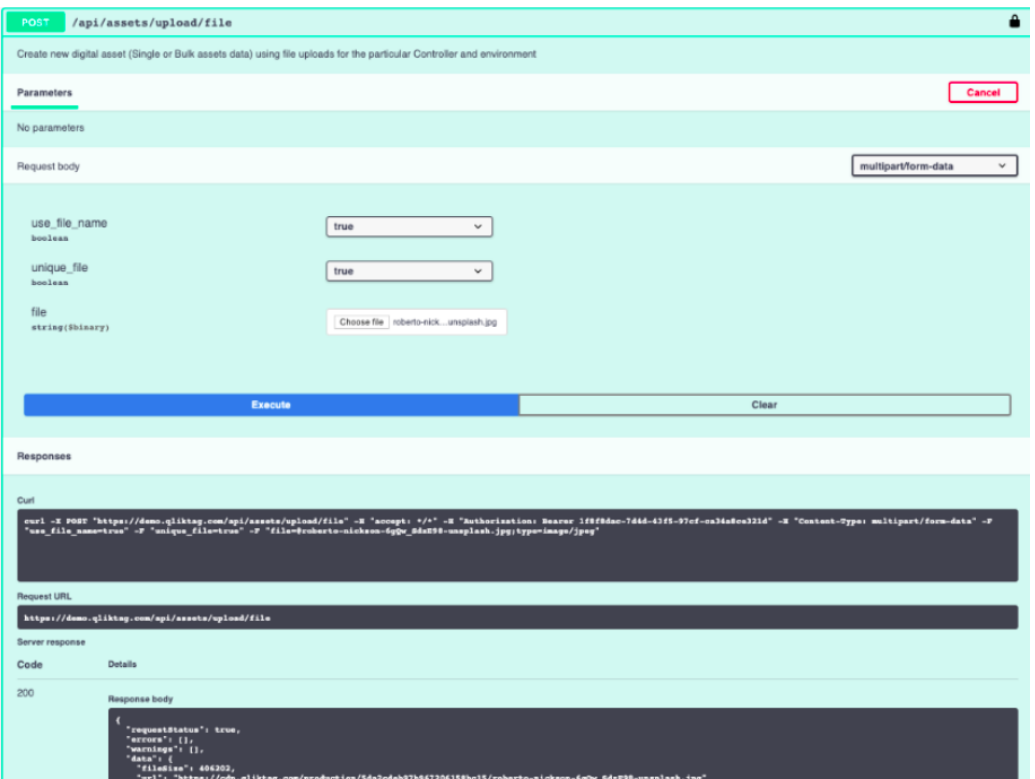

### Through UI

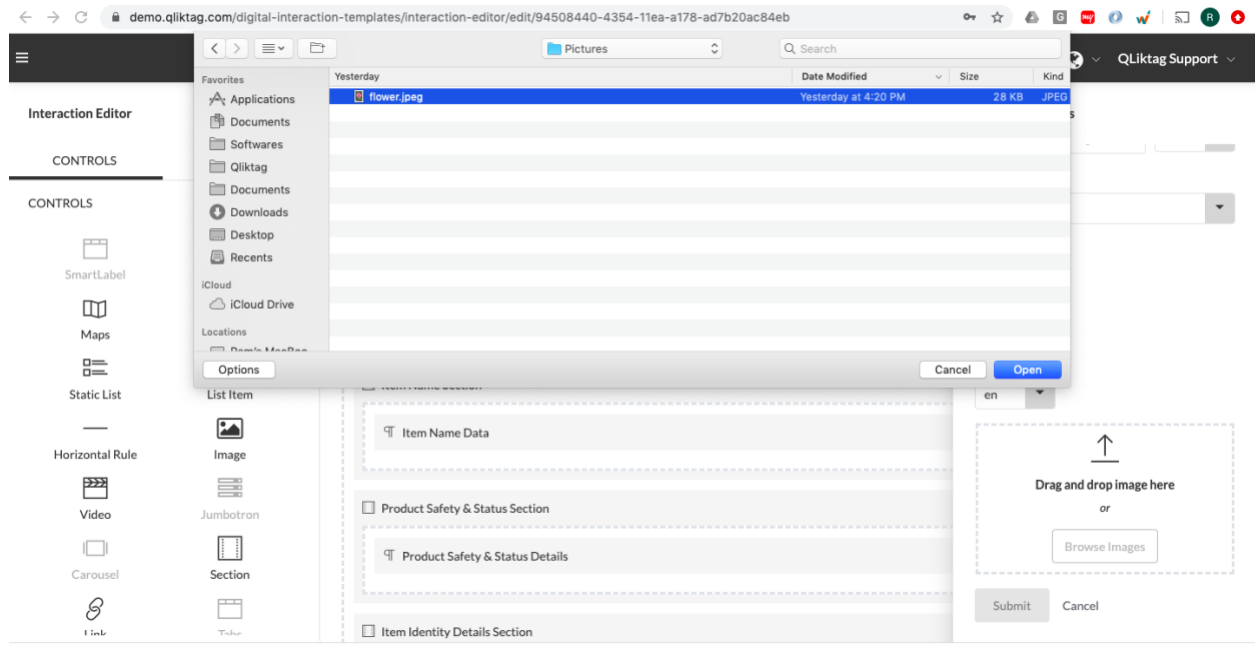

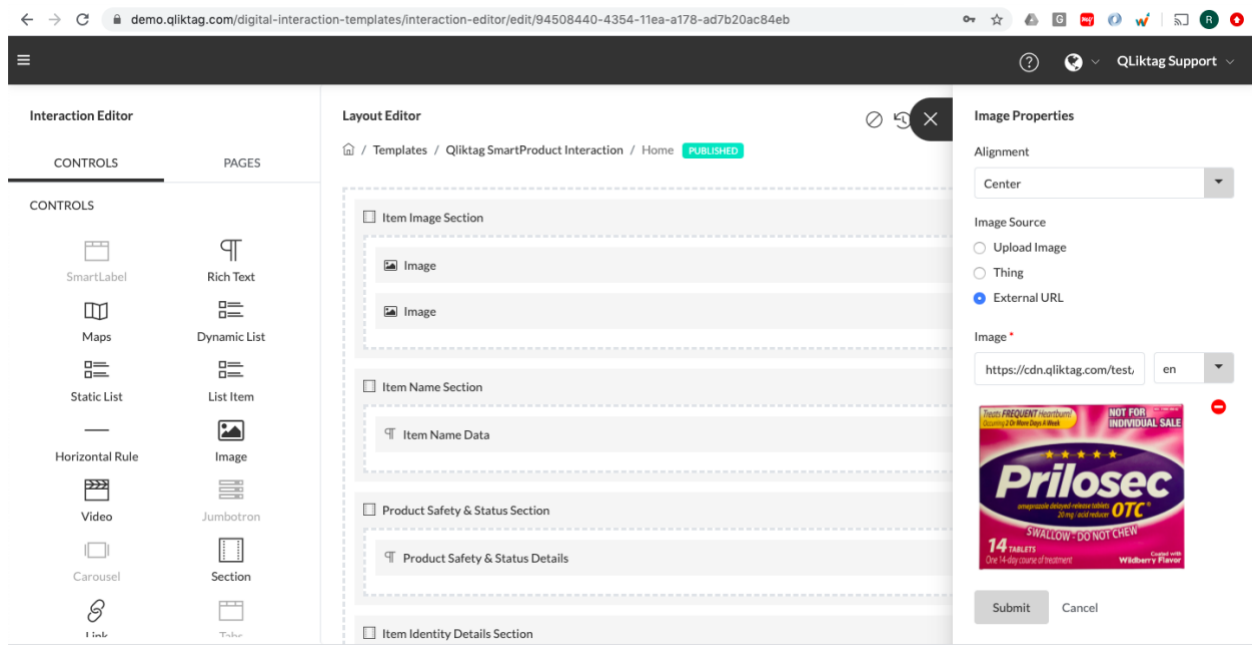

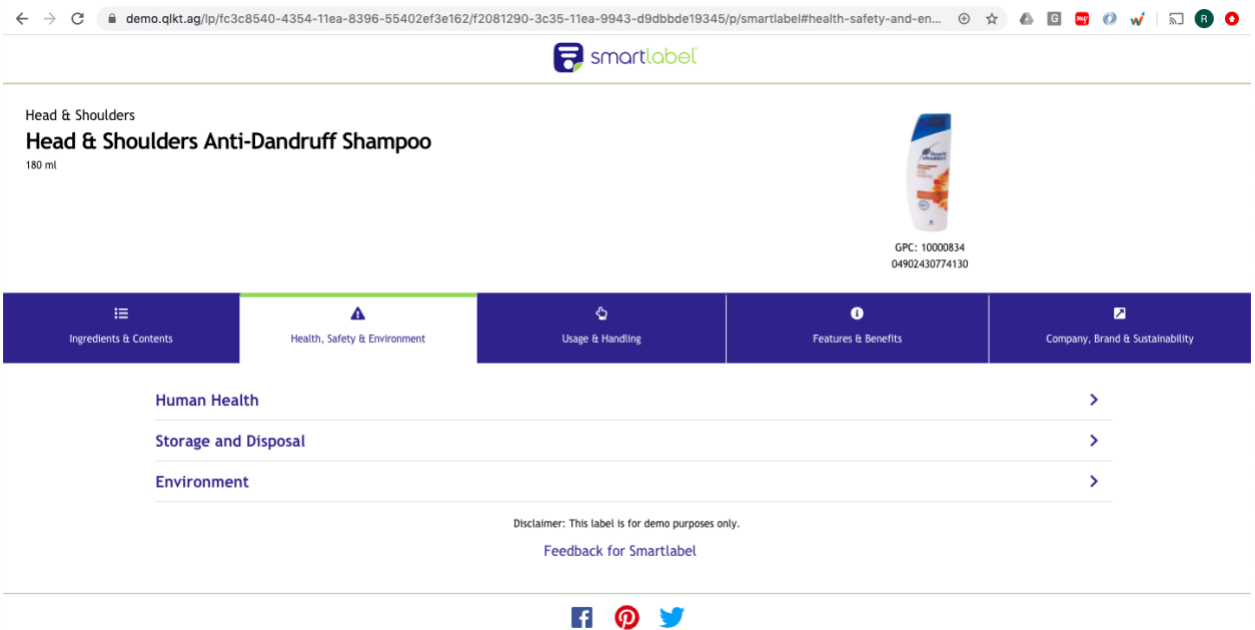

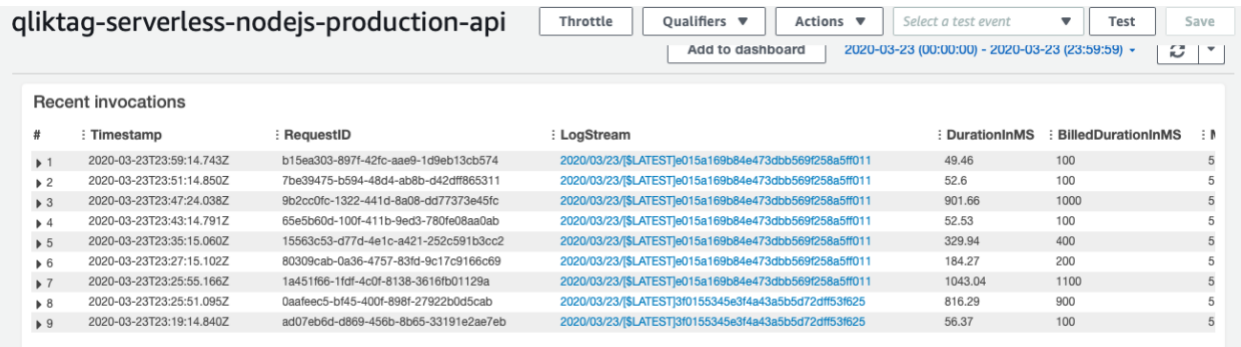

#### **Production Disaster Recovery (DR) Environment**

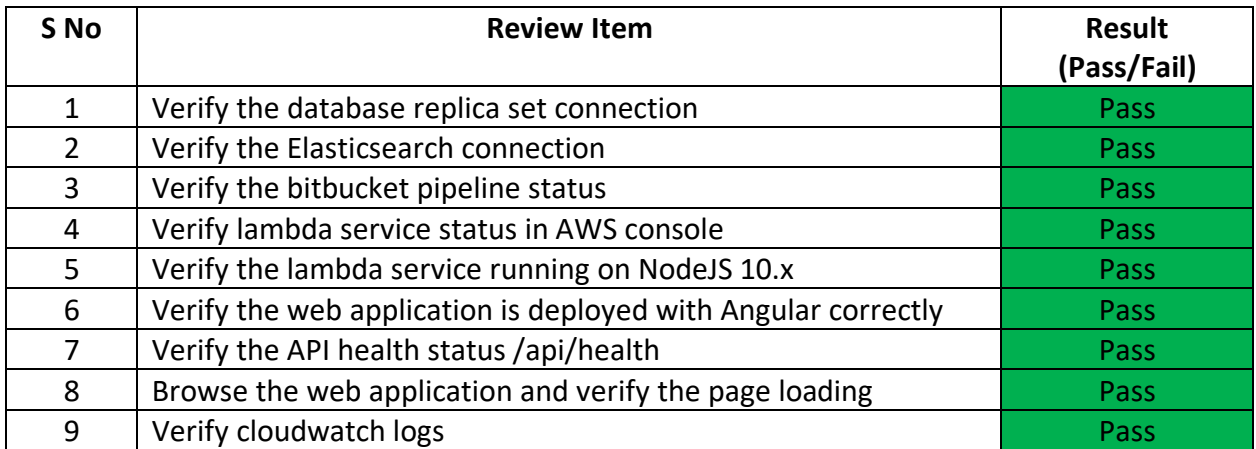

#### **Sandbox Environment**

Sandbox is a cloud account configuration with "<<controllerCode>>-sandbox" for enterprise customers in same production release code. Only below verification items are applicable as it runs in same production environment and verified under production environment deployment.

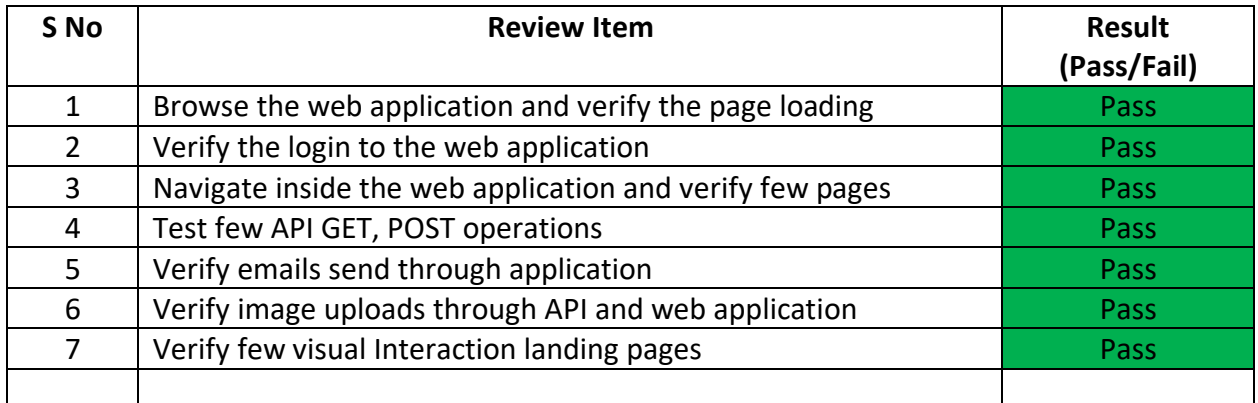